# ISLEVER

# 70-523

Upgrade: Transition your MCPD .NET
Framework 3.5 Web Developer Skills to MCPD
.NET Framework 4 Web Developer

DEMO

https://www.islever.com/70-523.html

https://www.islever.com/microsoft.html

For the most up-to-date exam questions and materials, we recommend visiting our website, where you can access the latest content and resources.

Note: The answer is for reference only, you need to understand all question.

### Exam A

#### **QUESTION 1**

You use Microsoft Visual Studio 2010 and Microsoft .NET Framework 4 to create an application. The application connects to a Microsoft SQL Server 2008 database.

The database includes a database table named ProductCatalog as shown in the exhibit. (Click the Exhibit button.)

You add the following code segment to query the first row of the ProductCatalog table. (Line numbers are included for reference only.)

```
01 using (var cnx = new SqlConnection(connString))
02 {
      var command = cnx.CreateCommand();
03
04
      command.CommandType = CommandType.Text;
      command.CommandText ="SELECT TOP 1 * FROM dbo.ProductCatalog";
05
06
      cnx.Open();
07
      var reader = command.ExecuteReader();
80
      if (reader.Read()) {
09
        var id = reader.GetInt32(0);
10
11
        reader.Close();
12
      }
13 }
```

You need to read the values for the Weight, Price, and Status columns.

Which code segment should you insert at line 10?

#### **Exhibit:**

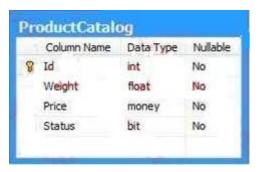

```
    A. var weight = reader.GetDouble(1);
var price = reader.GetDecimal(2);
var status = reader.GetBoolean(3);
    B. var weight = reader.GetDecimal(1);
var price = reader.GetFloat(2);
var status = reader.GetByte(3);
```

1

```
C. var weight = reader.GetDouble(1);
var price = reader.GetFloat(2);
var status = reader.GetBoolean(3);
D. var weight = reader.GetFloat(1);
var price = reader.GetDouble(2);
var status = reader.GetByte(3);
```

Answer: A

## **QUESTION 2**

You use Microsoft Visual Studio 2010 and Microsoft .NET Framework 4 to create an application. The application connects to a Microsoft SQL Server 2008 database. The database includes a table named dbo.Documents that contains a column with large binary dat a. You are creating the Data Access Layer (DAL). You add the following code segment to query the dbo.Documents table. (Line numbers are included for reference only.)

```
01public void LoadDocuments(DbConnection cnx)
02{
03var cmd = cnx.CreateCommand();
04cmd.CommandText = "SELECT * FROM dbo.Documents";
05...
06cnx.Open();
07
08ReadDocument(reader); }
```

You need to ensure that data can be read as a stream. Which code segment should you insert at line 07?

- A. var reader = cmd.ExecuteReader(CommandBehavior.Default);
- B. var reader = cmd.ExecuteReader(CommandBehavior.SchemaOnly);
- C. var reader = cmd.ExecuteReader(CommandBehavior.KeyInfo);
- D. var reader = cmd.ExecuteReader(CommandBehavior.SequentialAccess);

Answer: D

#### **QUESTION 3**

You use Microsoft Visual Studio 2010 and Microsoft .NET Framework 4 to create a Windows Communication Foundation (WCF) Data Services service. You discover that when an application submits a PUT or DELETE request to the Data Services service, it receives an error. You need to ensure that the application can access the service. Which header and request type should you use in the application?

A. an X-HTTP-Method header as part of a POST request

2

- B. an X-HTTP-Method header as part of a GET request
- C. an HTTP ContentType header as part of a POST request
- D. an HTTP ContentType header as part of a GET request

Answer: A

#### **QUESTION 4**

You use Microsoft Visual Studio 2010 and Microsoft .NET Framework 4 to create an application. The application connects to a Microsoft SQL Server 2008 database. The database includes a table that contains information about all the employees. The database table has a field named EmployeeType that identifies whether an employee is a Contractor or a Permanent employee. You declare the Employee entity base type. You create a new Association entity named Contractor that inherits the Employee base type. You need to ensure that all Contractors are bound to the Contractor class. What should you do?

- A. Modify the .edmx file to include the following line of code. <NavigationProperty Name="Type" FromRole="EmployeeType" ToRole="Contractor" />
- B. Modify the .edmx file to include the following line of code. <Condition ColumnName="EmployeeType" Value="Contractor" />
- C. Use the Entity Data Model Designer to set up an association between the Contractor class and EmployeeType.
- D. Use the Entity Data Model Designer to set up a referential constraint between the primary key of the Contractor class and EmployeeType.

Answer: B

#### **QUESTION 5**

You use Microsoft Visual Studio 2010 and Microsoft .NET Framework 4 to create an application. The application uses the ADO.NET Entity Framework to model entities. The application allows users to make changes to entities while disconnected from the central data store.

You need to ensure that when the user connects to the central data store and retrieves new data, the application meets the following requirements:

- ·Changes made to the local data store in disconnected mode are preserved.
- ·Entities that have already been loaded into the local data store, but have not been modified by the user, are updated with the latest data.

What should you do?

- A. Call the query's Execute method by using the MergeOptions. AppendOnly option.
- B. Call the query's Execute method by using the MergeOptions.OverwriteChanges option.
- C. Call the Refresh method of ObjectContext by using the RefreshMode.StoreWins option.
- D. Call the Refresh method of ObjectContext by using the RefreshMode.ClientWins method.

3